## **Colegios**

<p>El m&oacute;dulo colegios nos permite llevar un control de los colegios con los que tenemos negociado el servicio de clases extraescolares, de esta forma podemos tener sus facturas, altas, alumnos, etc.. en una misma ficha de consulta.</p> <p>Es un m&oacute;dulo especialmente &uacute;til para empresas que oferten servicios de actividades extraescolares.</p>

#### **Datos básicos**

En la solapa datos básicos podemos establecer los datos de contacto y facturación del colegio.

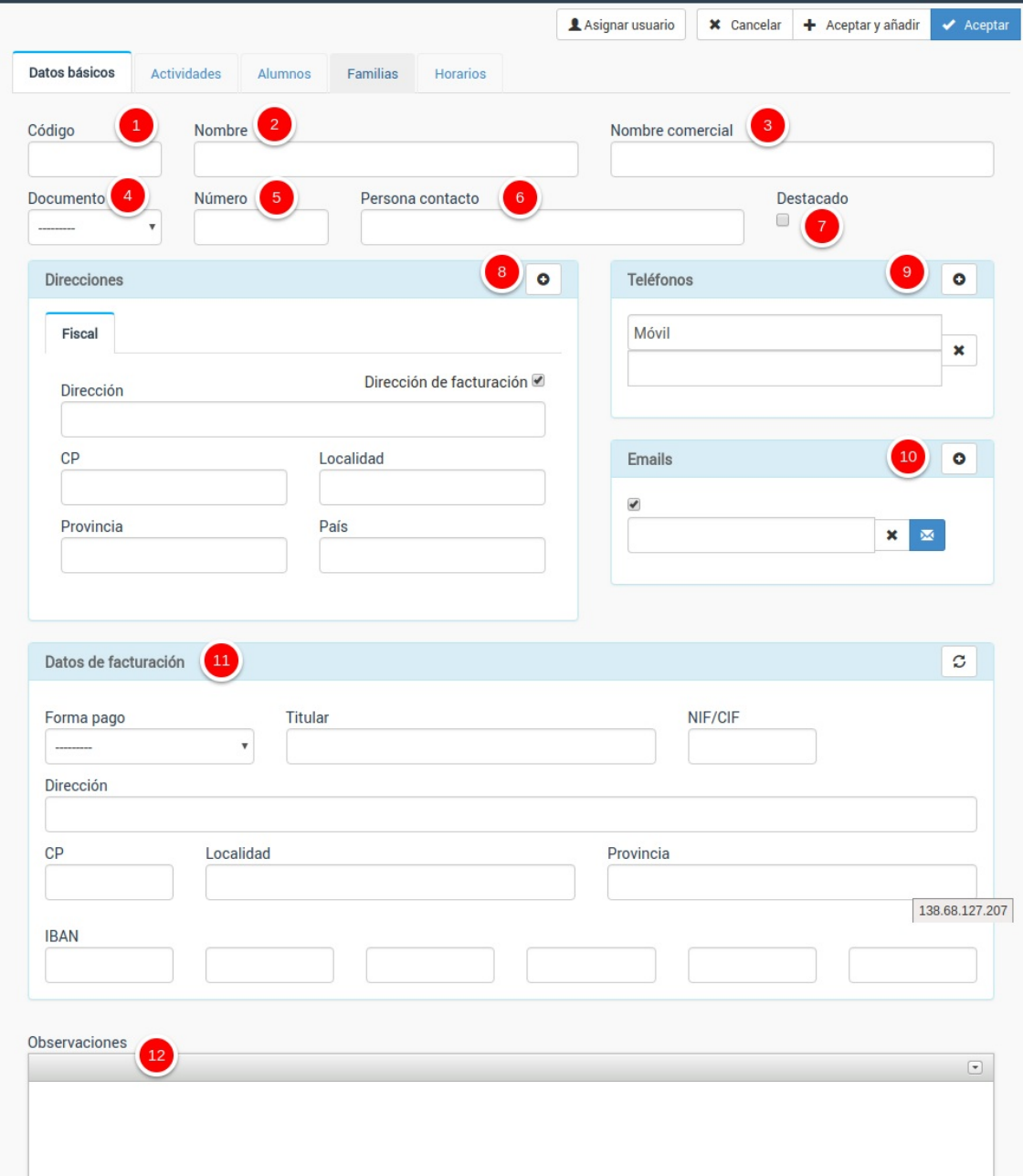

- 1. Código del colegio. Si lo dejamos en blanco el sistema lo numerará de forma automática.
- 2. Nombre oficial del colegio para facturación.
- 3. Nombre comercial, si difiere del oficial.
- 4. Tipo de documento identificativo (CIF o equivalente si el colegio está en el extranjero).
- 5. Número de documento identificativo legal.
- 6. Persona de contacto.
- 7. Destacado es un campo comodín que sirve para marcar colegios de los que queramos llevar un seguimiento especial.
- 8. Direcciones, podemos añadir varias (facturación, envíos, etc).
- 9. Teléfonos.
- 10. Emails.
- 11. Datos de facturación.
- 12. Observaciones sobre el colegio.

**Actividades**

# **Actividades**

En esta solapa se consignarán los cursos y actividades que se impartan en este colegio.

Hay que tener en cuenta que en el momento en el que damos de alta colegios en el sistema en la ficha de curso, en sus datos básicos, aparece un desplegable para que podamos asignar un curso a un colegio determinado. Desde ese momento el curso aparecerá en esta solapa para facilitar el seguimiento de los mismos.

**Alumnos**

### **Alumnos**

Si hemos asignado cursos o actividades a este colegio el programa, de forma automática, nos mostrará aquí a todos los alumnos que estén cursando alguna de esas actividades.

De este modo tenemos en un sitio específico la información de alumnos que tienen asignado este colegio.

**Familias**

## **Familias**

Si tenemos contratado el módulo 'Familias' podremos consultar, desde esta solapa, que familias tienen asignado este colegio.

Es un módulo especialmente útil para las empresas de actividades extraescolares ya que nos permite hacer un seguimiento rápido de las familias cuyos hijos cursan estudios en este colegio concreto.

**Horarios**

## **Horarios**

Si tenemos contratado el módulo 'Horarios' entonces en esta pestaña se mostrarán todos los horarios de actividades/cursos que se impartan para este colegio.